## **Le livret scolaire unique de votre enfant accessible depuis le portail « EDUCONNECT »**

## Adresse d'accès [: https://educonnect.education.gouv.fr](https://educonnect.education.gouv.fr/)

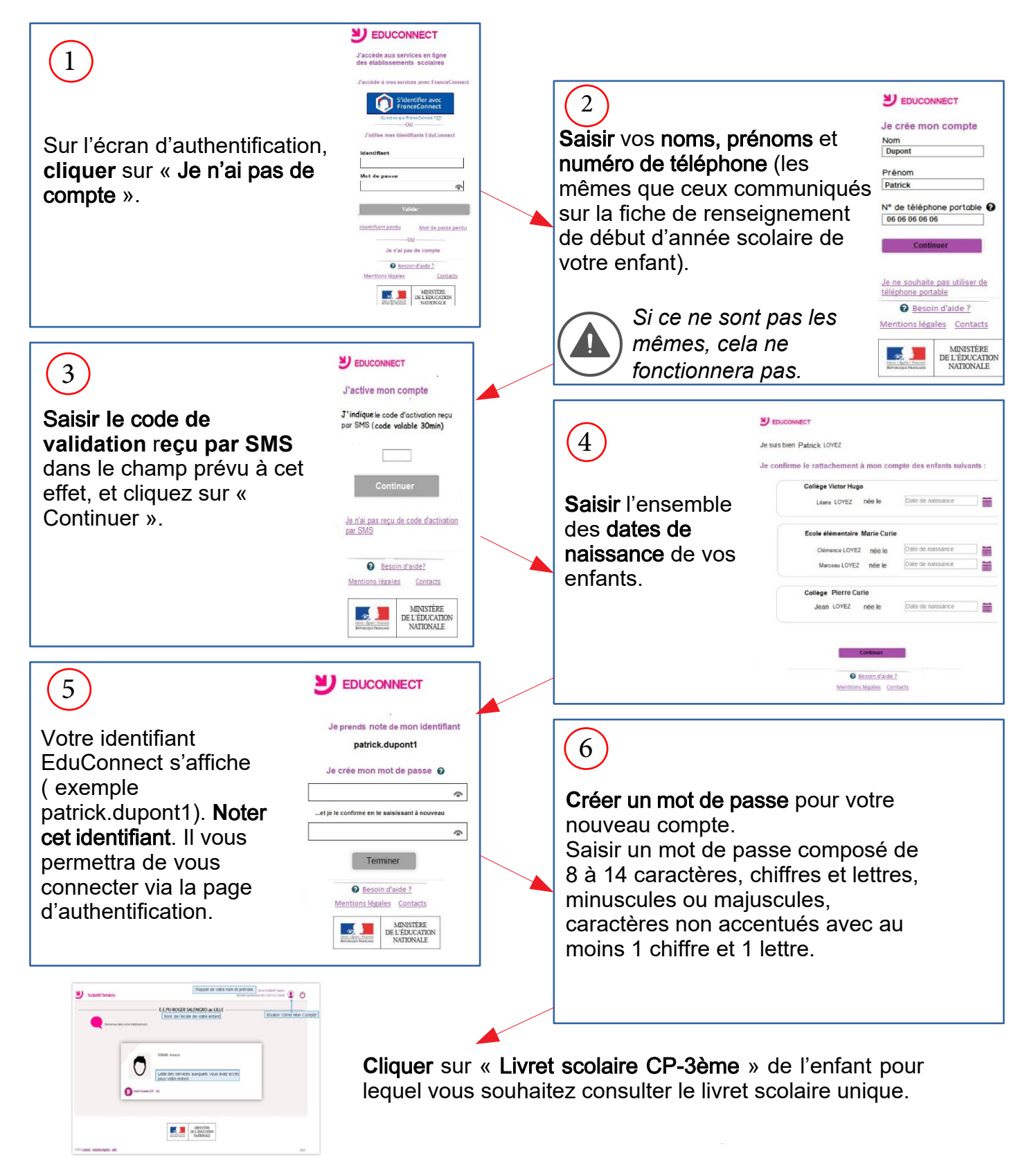

En cas de problème, vous pouvez consulter le guide complet de connexion et la "foire aux questions".